## <<LabVIEW >>

<<LabVIEW >>

- 13 ISBN 9787121156359
- 10 ISBN 7121156350

出版时间:2012-1

页数:312

PDF

更多资源请访问:http://www.tushu007.com

<<LabVIEW >>

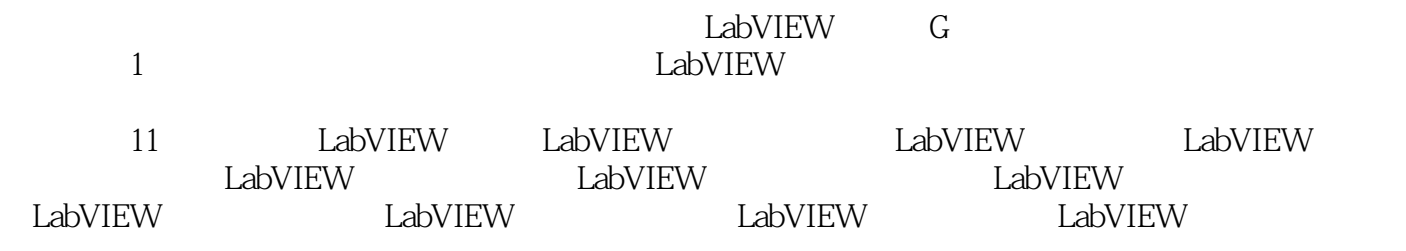

 $LabVIEW$ 

 $LabVIEW$ 

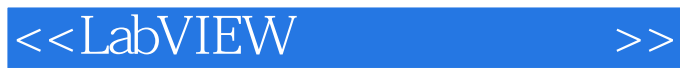

 $2004$   $*$ 2005 2009  $2009$ 2007年获得华中科技大学第二届"教学名师"称号。

```
1 LabVIEW
1.1 LabVIEW
1.1.11.1.2 LabVIEW
1.1.3 LabVIEW
1.1.4 LabVIEW
1.21.211.22
1.23 VI
1.24 Web
1.3 VI1.311.321.33
1.341.351.36
1.41.411.421.4.3 LLB
1.5 LabVIEW 2011
1.6 提示与建议
 2 LabVIEW
2.12.1.121.22.2 LabVIEW
22122.2
2.23
23
231
232
233
234
235
24241
242
243
24.4
25
```
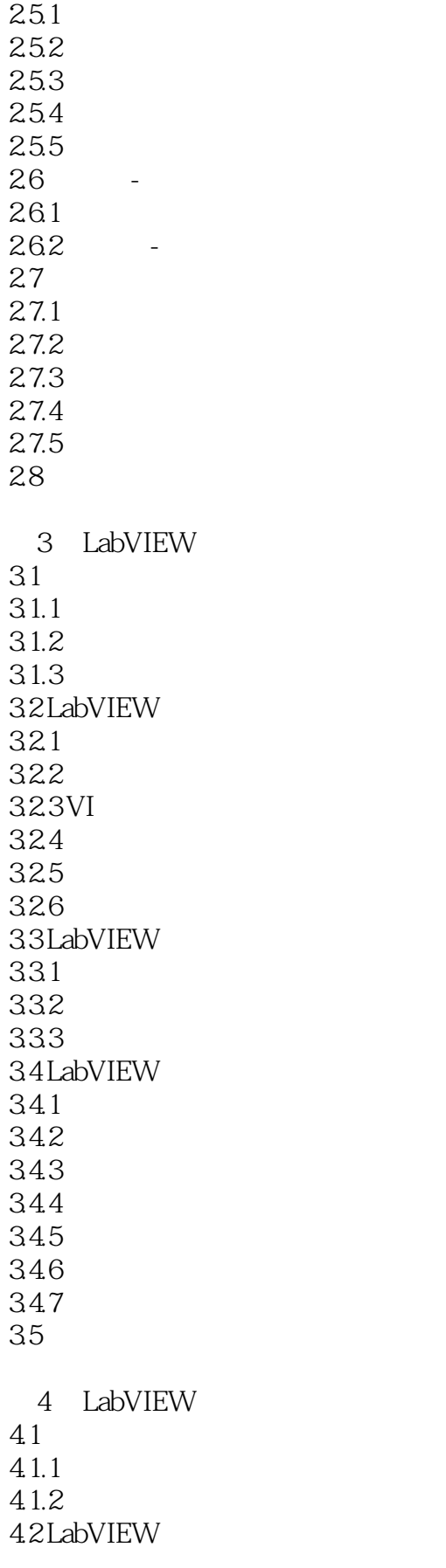

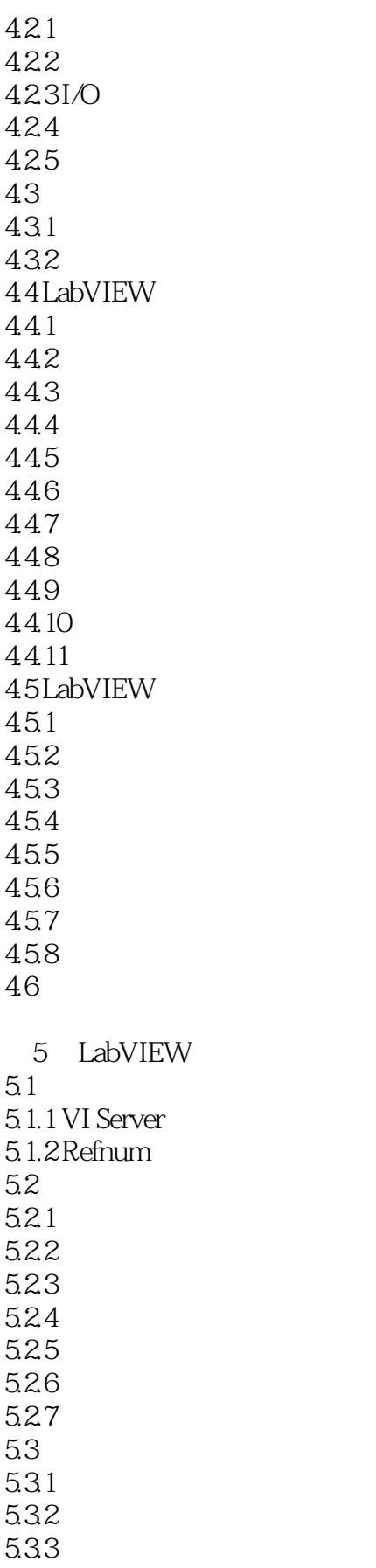

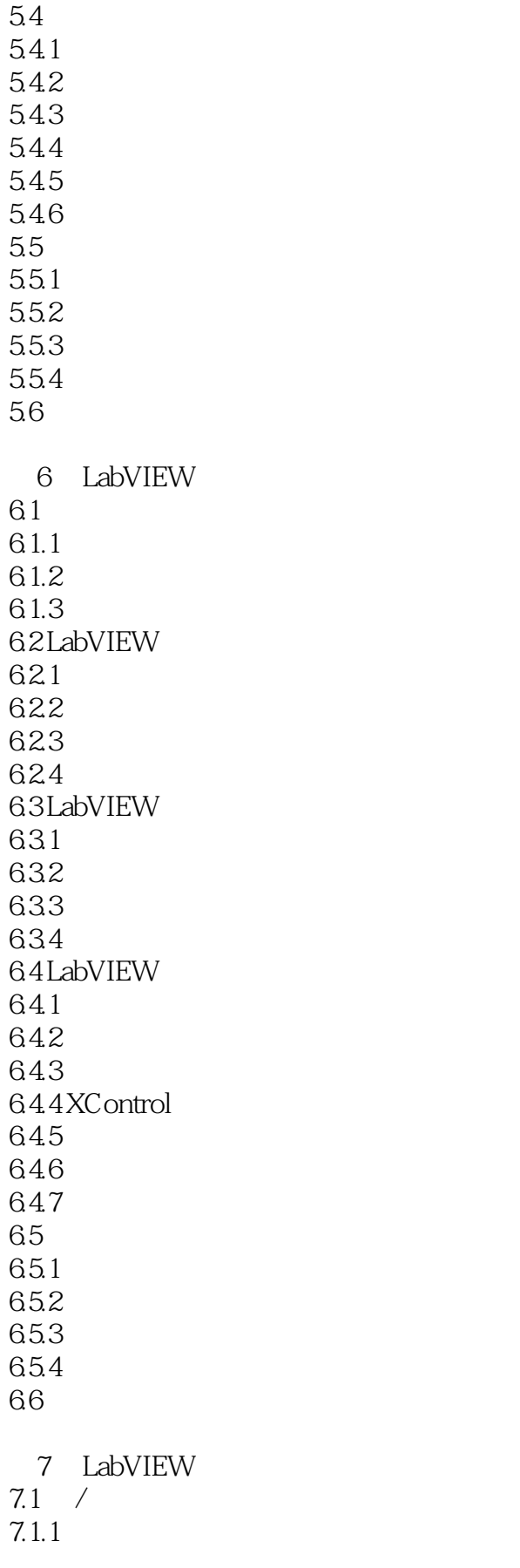

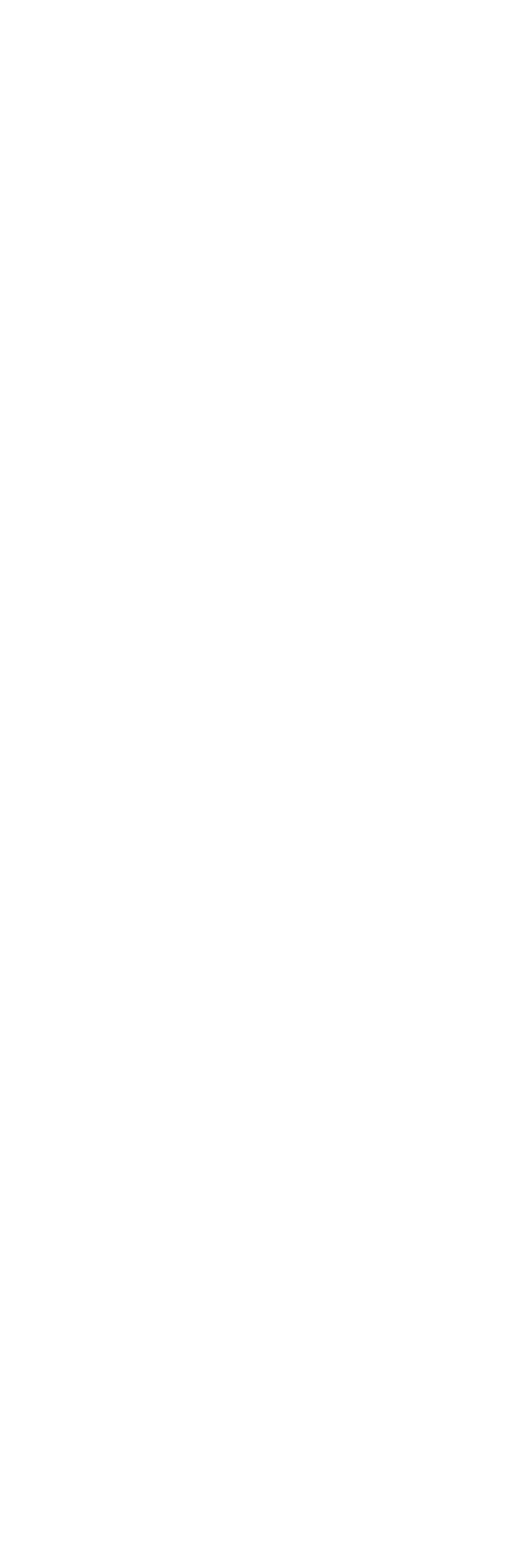

<<LabVIEW >>

 $9.21$ 9.22 9.3 LabVIEW 9.3.1 LabVIEW 9.3.2 LabVIEW 9.4 LabVIEW 9.4.1 LabVIEW 9.4.2 SCPI 9.4.3 LabVIEW 9.5 LabVIEW  $9.5.1$ 9.5.2 9.5.3 LabVIEW VISA 9.5.4 LabVIEW VISA 9.6 LabVIEW DAQ  $961$ 9.62 9.63 9.64 9.65 9.66 9.67 9.68 9.69 9.6.10 9.6.11 LabVIEW DAQ 9.7 LabVIEW  $9.7.1$ 9.7.2 9.7.3 9.7.4 9.7.5 9.8 提示与建议 10 LabVIEW 10.1 LabVIEW Office 10.1.1 Excel 10.1.2 Word  $10.1.3$  $10.1.4$ 10.2 LabVIEW  $10.21$ 10.2.2 10.23 10.24 10.3 OpenG 10.3.1 VIPM

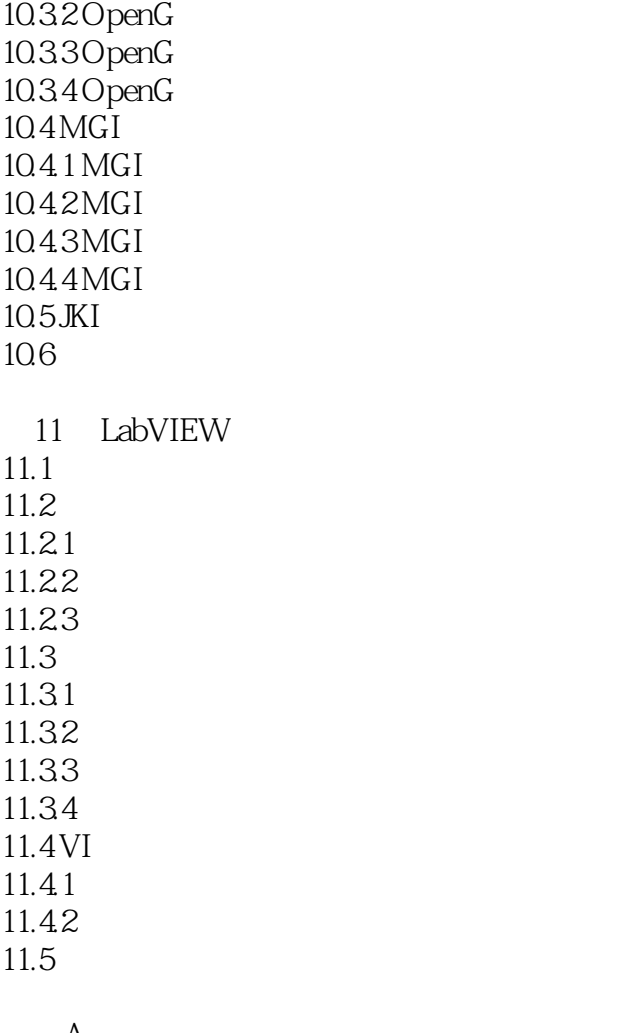

 $\alpha$ :

## <<LabVIEW >>

"。

 $\mu$  as  $\mu$  $\mu$  $\overline{n}$  $4$ 

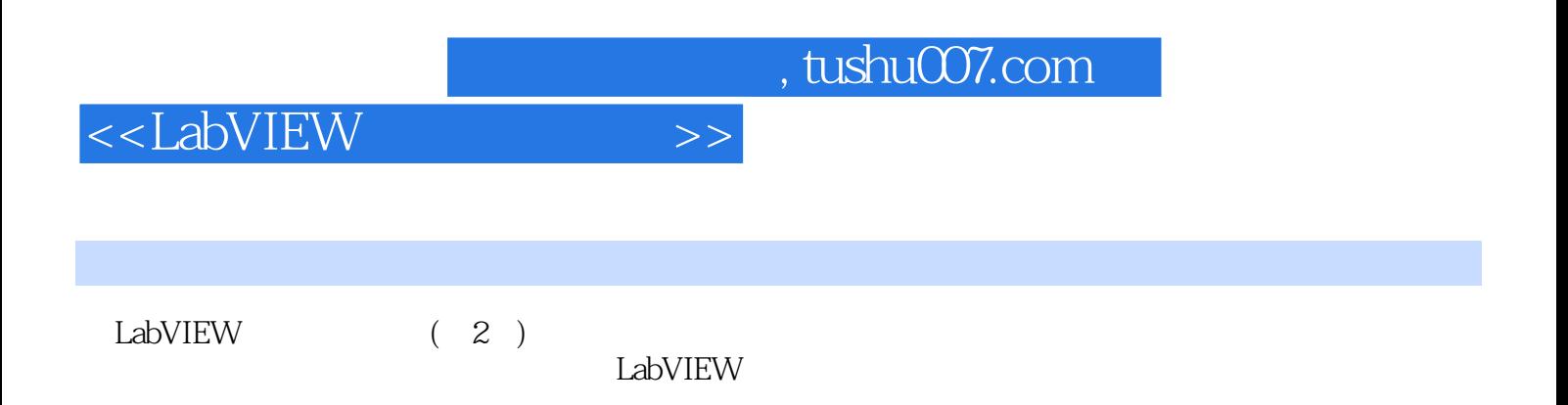

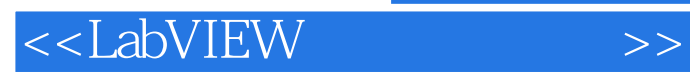

本站所提供下载的PDF图书仅提供预览和简介,请支持正版图书。

更多资源请访问:http://www.tushu007.com